Acc Seminar MPTI  $5/8/2$ Jefree Fahana

## **LAPORAN MANAJEMEN PROYEK TEKNOLOGI INFORMASI**

#### **PEMBUATAN** *WEBSITE PROFILE*

#### **PT. SUMBER DJADI MAKMUR**

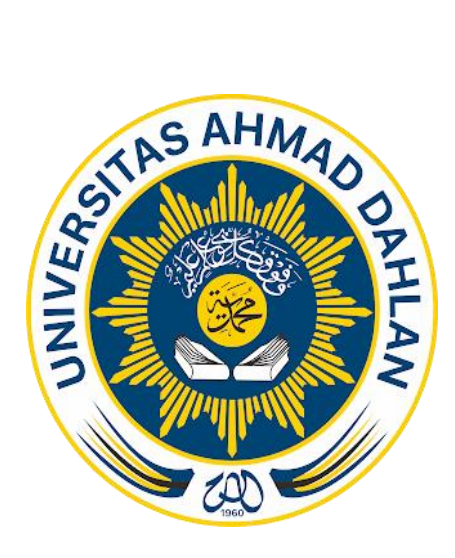

Oleh:

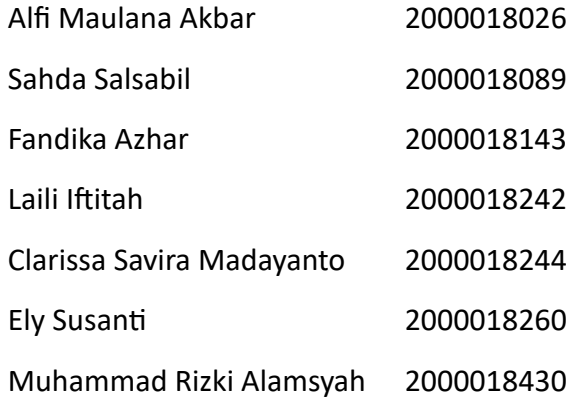

# PROGRAM STUDI S1 INFORMATIKA

# FAKULTAS TEKNOLOGI INDUSTRI

# UNIVERSITAS AHMAD DAHLAN

# **HALAMAN PERSETUJUAN MITRA/***CLIENT*

Laporan Manajemen Proyek Teknologi Informasi ini telah disetujui sebagai proses pengajuan seminar bagi

### *MIXCLASS*

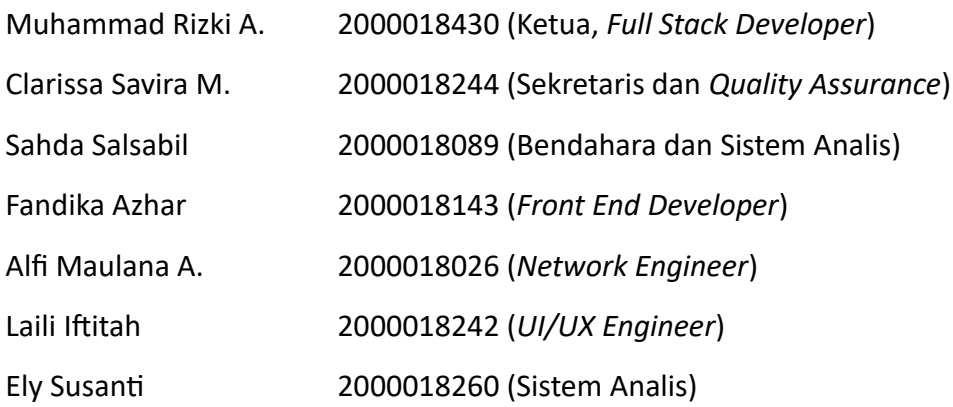

Tempat Manajemen Tugas Proyek

Realisasi Waktu Pelaksanaan : 14 Minggu

Yogyakarta, 11 Agustus 2023

Menyetujui,

Direktur PT. Sumber Djadi Makmur

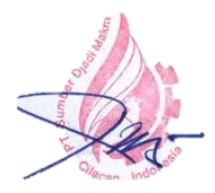

N. Pandu Siswoyo

#### **HALAMAN PENGESAHAN**

#### MANAJEMEN PROYEK TEKNOLOGI INFORMASI

#### PEMBUATAN WEBSITE PROFILE PT. SUMBER DJADI MAKMUR

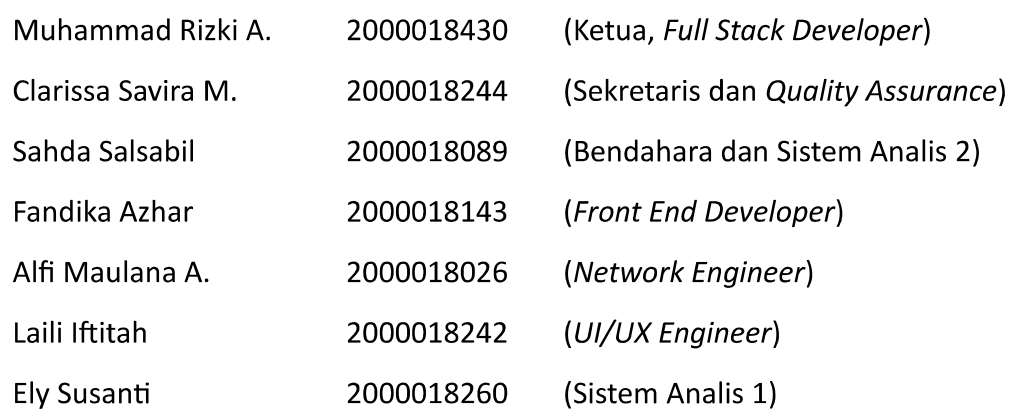

PEMBIMBING : Jefree Fahana, S.T., M.Kom. NIY. 60160979

29/08/2023

PENGUJI : Rusydi Umar, S.T., M.T., Ph.D. NIY. 60980174

31 08 2023

Yogyakarta, 31 Agustus 2023 Kepala Program Studi Informatika

 $\mathcal{V}$  Murinto, S.Si., M.Kom. NIY. 60040496

#### **KATA PENGANTAR**

<span id="page-3-0"></span>Puji syukur kehadirat Allah Subhanahu Wa Ta'ala atas limpahan rahmat dan hidayah-Nya kepada kami, sehingga kami dapat menyelesaikan penyusunan laporan Manajemen Tugas Proyek dengan judul "*WEBSITE PROFILE* PT. SUMBER DJADI MAKMUR". Disusun guna memenuhi persyaratan menyelesaikan Manajemen Tugas Proyek Program Studi Teknik Informatika Universitas Ahmad Dahlan.

Salawat serta salam tetap tercurahkan kepada junjungan besar kita, Nabi Muhammad Shalallahu 'Alaihi Wasalam, serta kepada keluarga dan sahabat. Semoga kita sebagai umatnya, bisa mendapatkan syafaat beliau di akhirat kelak.

Dalam penyusunan laporan manajemen tugas proyek ini, kami mendapatkan pengetahuan dan pengalaman dari beberapa pihak. Oleh karena itu, kami mengucapkan terima kasih kepada :

- 1. Dr. Murinto, S.Si., M.Kom. Selaku Ketua Prodi Teknik Informatika, Fakultas Teknologi Industri, Universitas Ahmad Dahlan.
- 2. Jefree Fahana, S.T., M.Kom. Selaku Dosen Pembimbing yang telah memberikan bimbingan untuk menyelesaikan laporan manajemen tugas proyek ini.
- 3. Serta seluruh pihak yang tidak mungkin kami sebutkan satu persatu yang telah terlibat banyak membantu, sehingga manajemen tugas proyek dan laporan ini dapat diselesaikan. Kami menyadari bahwa laporan dan tugas proyek ini masih jauh dari sempurna.

Oleh karena itu, kritik dan saran yang membangun selalu penulis harapkan, demi penyusunan laporan yang lebih baik lagi ke depanya. Penulis berharap, semoga laporan Manajemen Tugas Proyek ini dapat bermanfaat untuk kami khususnya, dan pembaca pada umumnya.

Yogyakarta, 12 Agustus 2023

Penyusun

<span id="page-4-0"></span>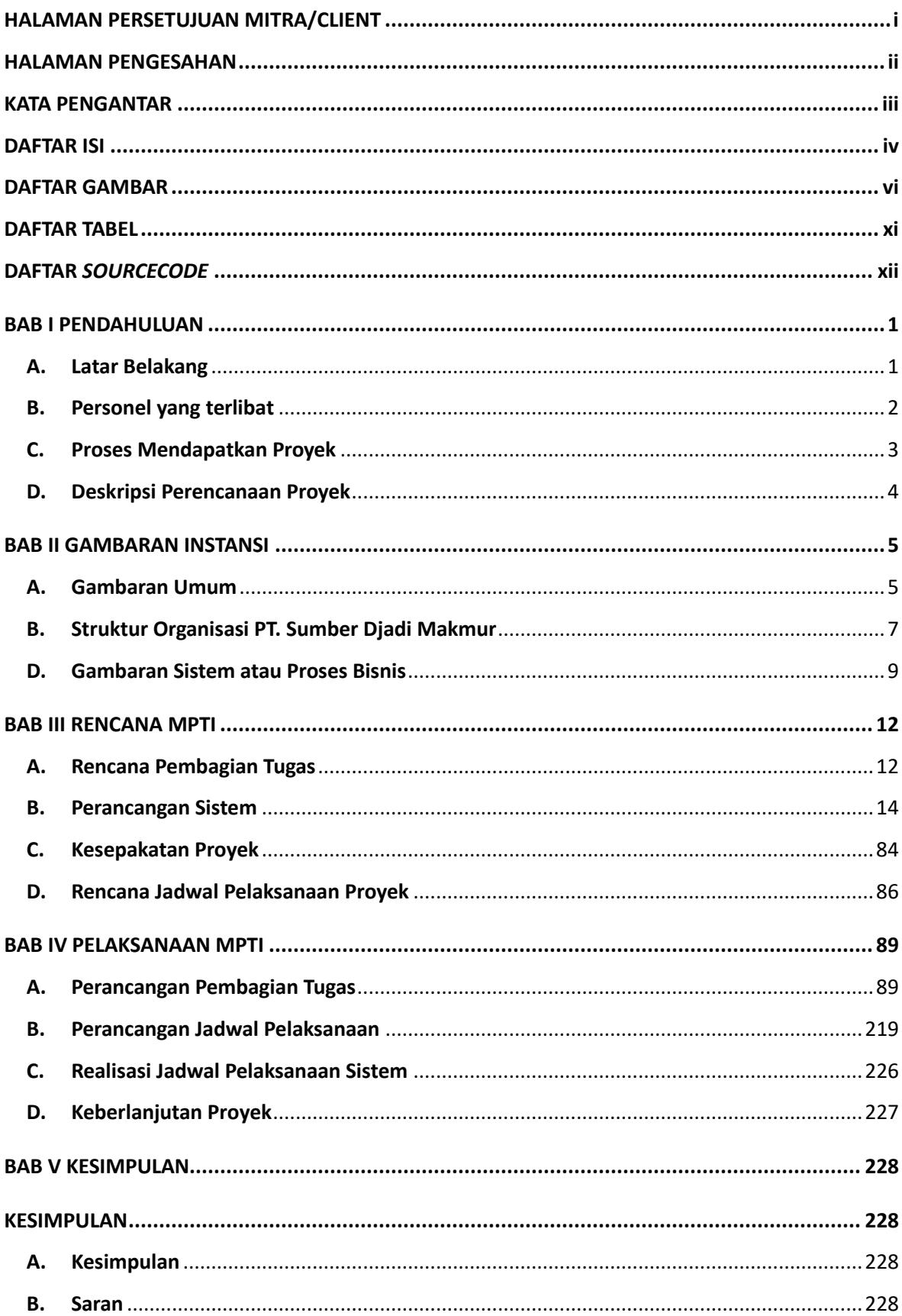

# **DAFTAR ISI**

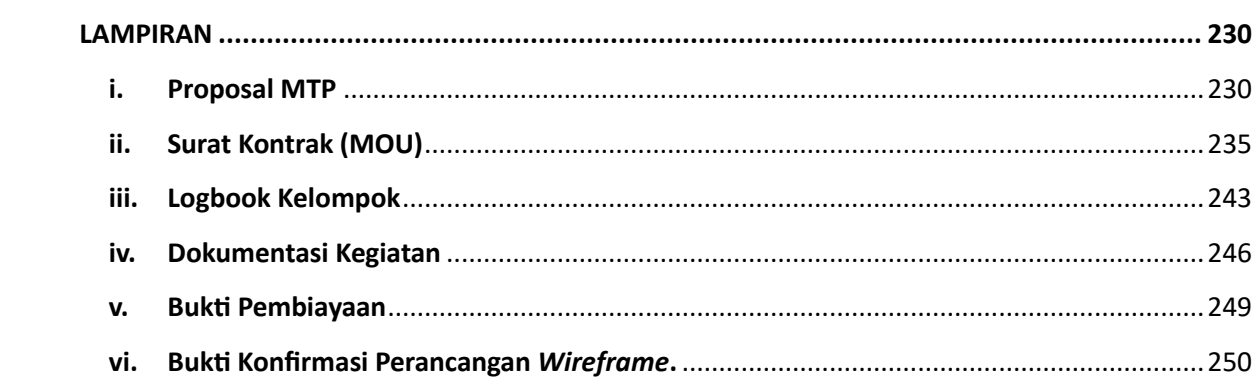

# **DAFTAR GAMBAR**

<span id="page-6-0"></span>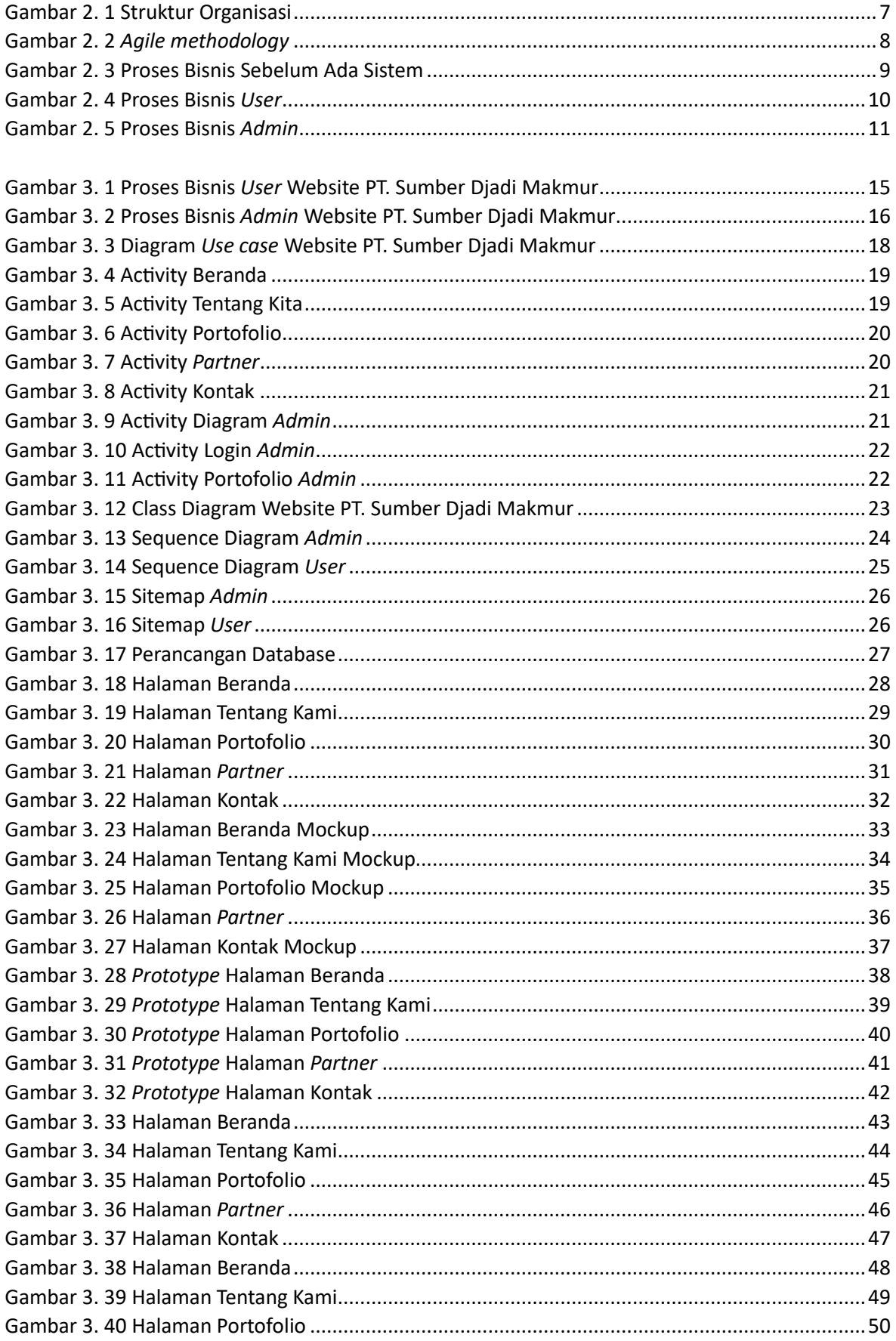

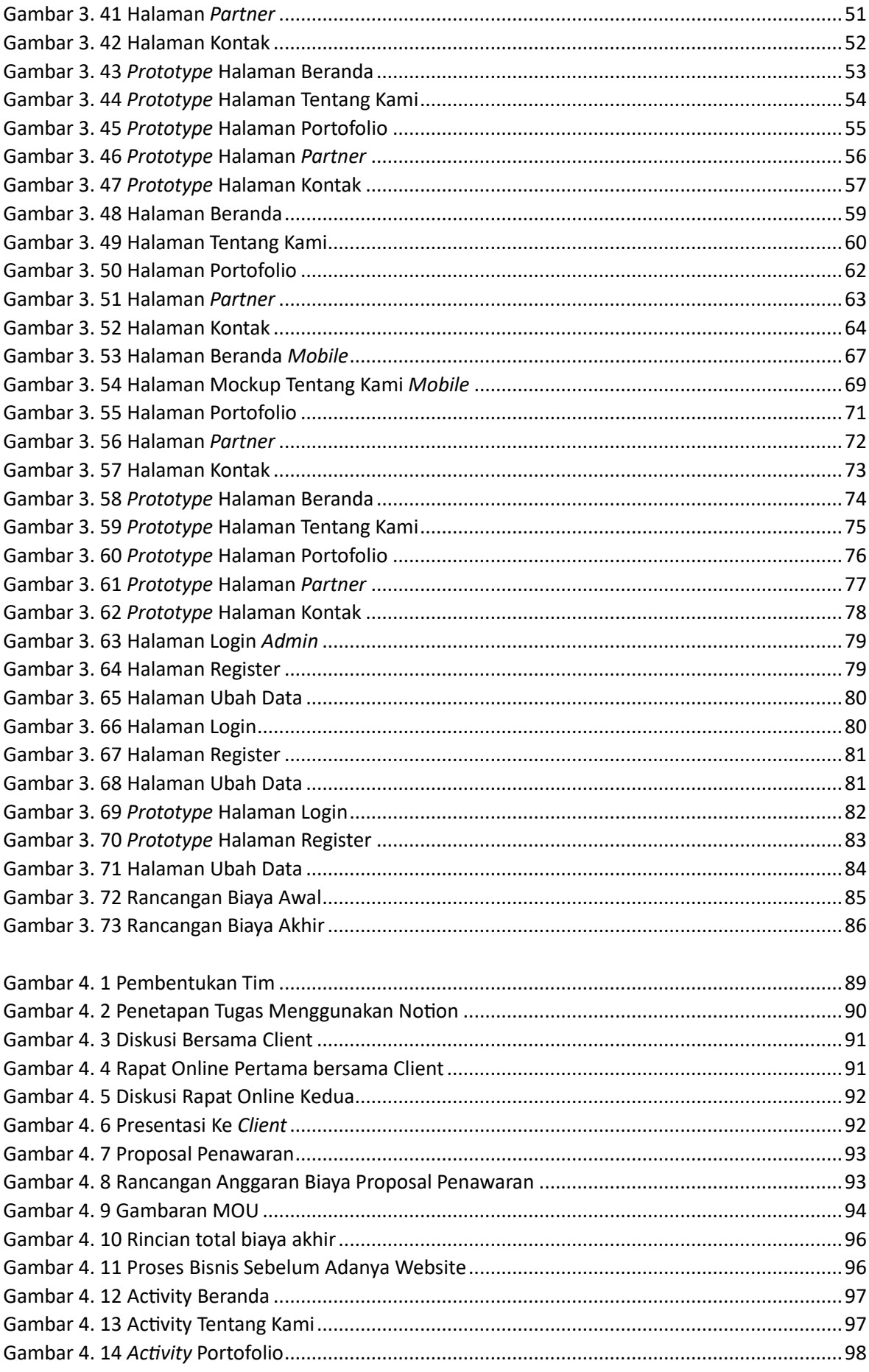

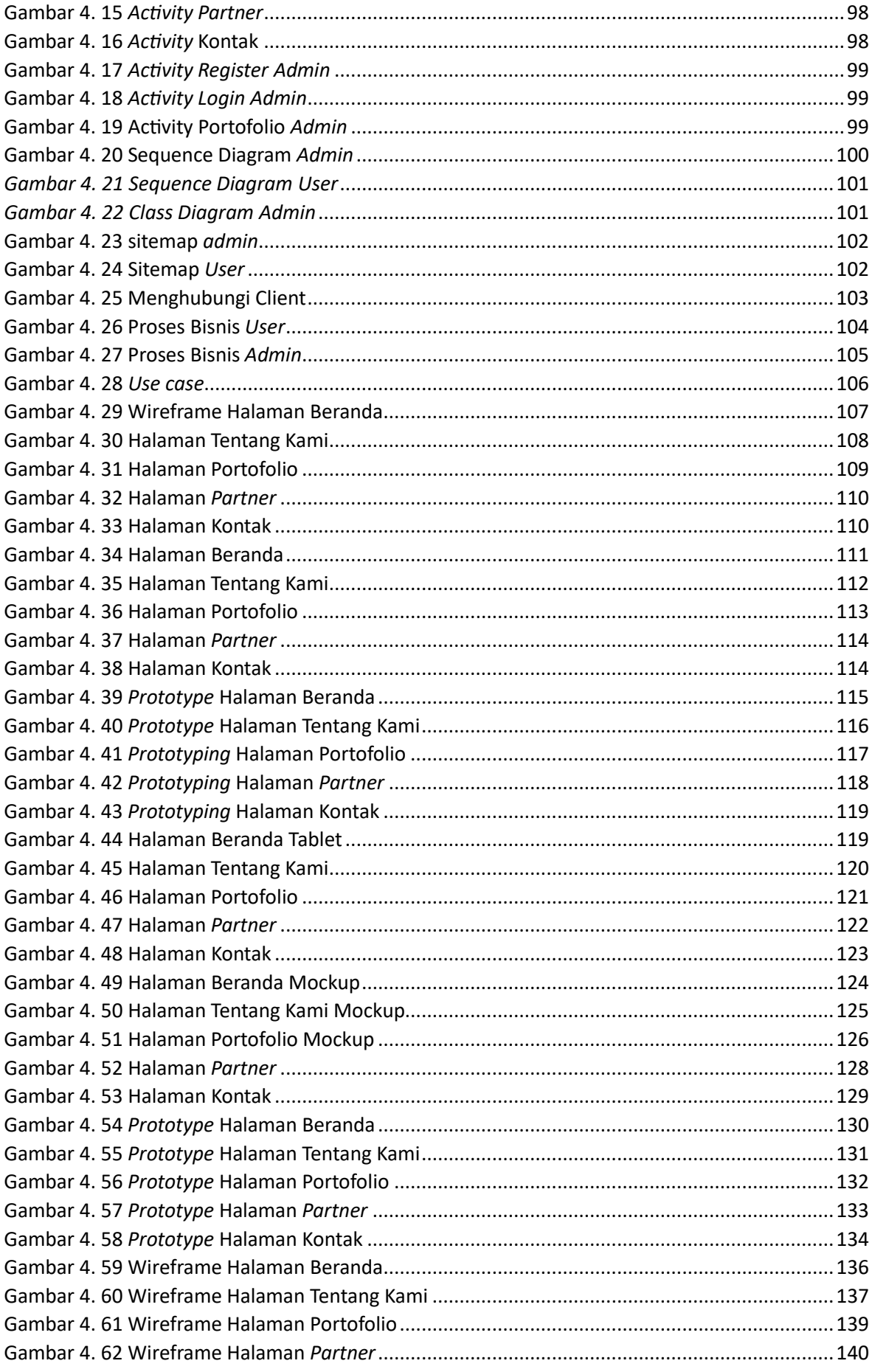

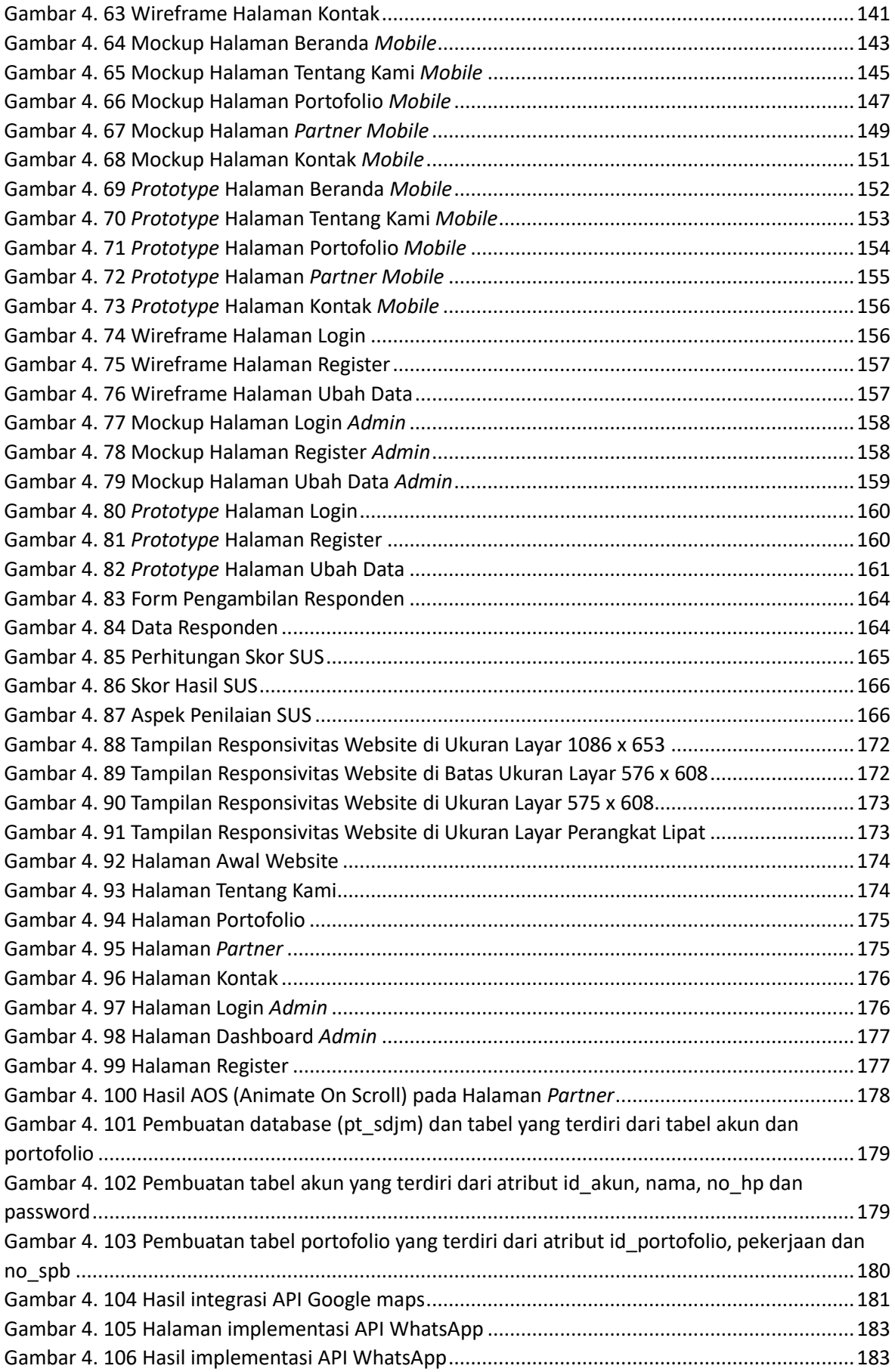

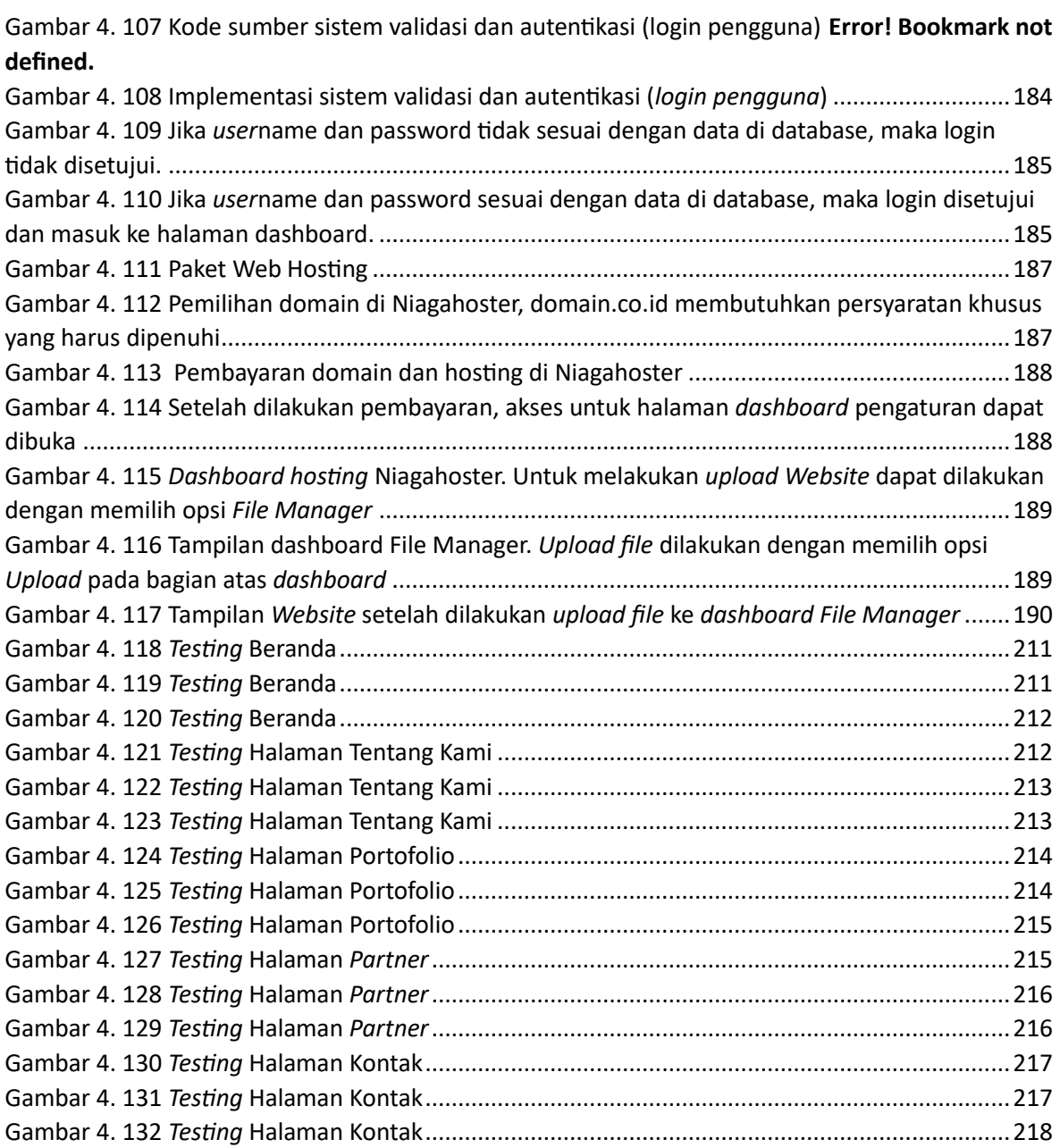

<span id="page-11-0"></span>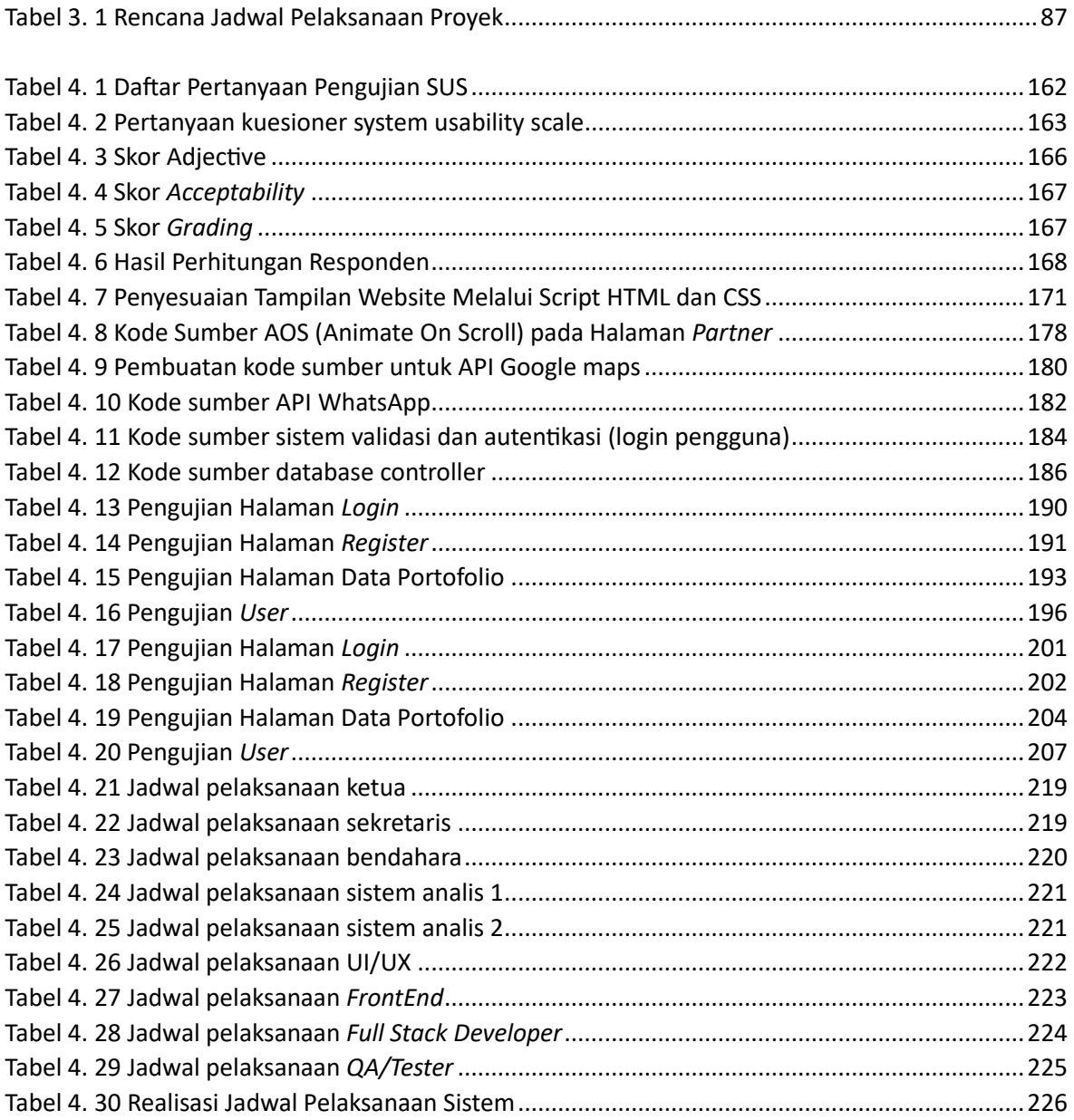

# **DAFTAR TABEL**

# **DAFTAR** *SOURCECODE*

<span id="page-12-0"></span>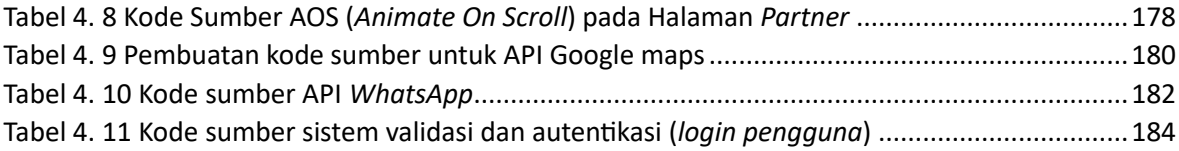